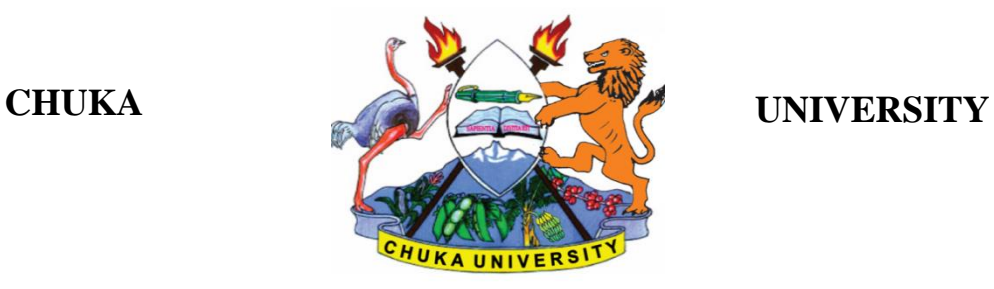

# **UNIVERSITY EXAMINATIONS**

### **EXAMINATION FOR THE AWARD OF DEGREE OF BACHELOR OF SCIENCE IN COMPUTER SCIENCE**

### **COSC 224: UNIX OS AND PROGRAMMING**

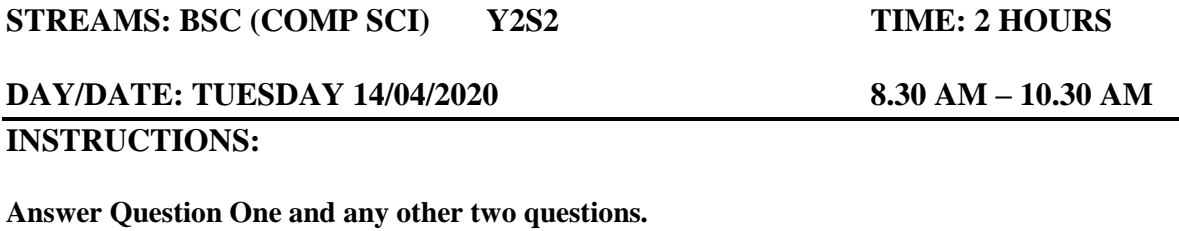

# **Question One (30 marks)**

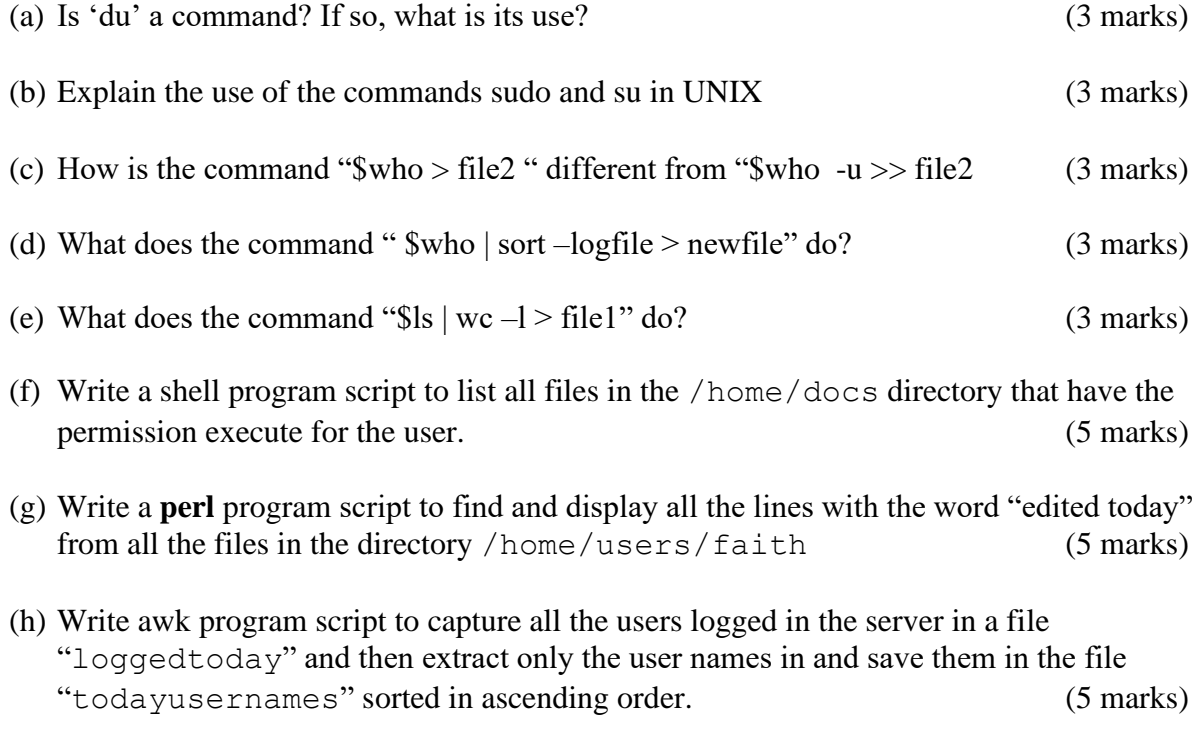

## **Question Two (20 marks)**

(a) Write a **perl** program that populates an array named *weekday* from the string SunMonTueWedThuFriSat, and then prints each day in uppercase. (6 marks)

- (b) Write a **shell** script that prompts for a string and then checks lists all the files with that string value from the directory /home/users/config (6 marks)
- (c) Assuming that a file's current permissions are rw-r-xr--, using both relative and absolute permissions, specify the chmod expression required to change them to the following permissions. (8 marks)
	- i) rwxrwxrwx
	- ii) rwxrw-r--
	- iii) ---r--r--
	- iv) r--------

#### **Question Three (20 marks)**

(a) Explain what the commands shown below will do when excuted.

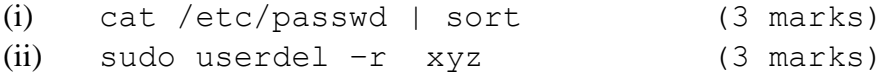

- (b) Write a **perl** script to compare contents of two files file1 and file1backup. If the files are equal, the program should report "the files are equal". If the files are different, the program should display the line where the two files are differing. (6 marks)
- (c) Write a **perl** script for creating a backup for every file in the current working directory. Every backup file shall be named "file " backup where "file" is the file name that you are backing up. (8 marks)

### **Question Four [20 marks]**

- (a) Write a **perl** script to find the file with the phrase "Server setup: Static IP: 170.20.3.133" in the directory /system/config and replace it with "server static ip:170.20.5.122" (6 marks)
- (b) Identify the errors in the shell script shown below and rewrite every line correctly by way of a comment after the line. Ignore the line numbers. (6 marks)

```
/bin/sh
prunning=yes
echo "Enter value of index [value 1, 2, or 3]:"
read index 
while $prunning = yes ; do
     $index + 1
     sleep $index
     if [ $index => 20 ] ; then
      break
done 
print "Job done"
```
(a) Write a **perl** program that prompts a user to repeatedly enter an integer number. When the user enters 0, the program should print the average and the total. The program

#### COSC 224

should capture all the numbers entered and their total in a file "numbers.txt". (8 marks)

### **Question Five (20 marks)**

(a) Write a shell script to rename all file names in the current working directory that end with .txt to end with .pl and change their user permission to rwx for the user category.

(6 marks)

- (b) Write a shell script to allow specified users to login in the server between 9:00 Am to 11:00 AM, 11:30 AM to 1:30 PM. (6 marks)
- (c) With an example, explain the purpose of each of the following commands. (8 marks)
	- (i) wall
	- (ii) grep
	- (iii) file
	- (iv) gunzip
	- (v) less
	- $(vi)$  ls -l
	- (vii) man
	- (viii) vi

----------------------------------------------------------------------------------------------------------------